# **الطابورQueue**

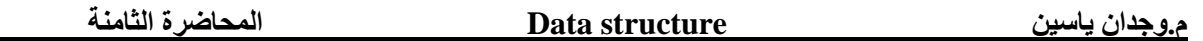

A queue is a data structure in which insertion is done at one end and deletion is done from the other end.

• A queue is a linear list of elements in which deletions can place only at one end, called the **front**, and insertions can take place only at the other end, called the **rear**. The terms **"front" and "rear"** are used in describing a linear list only when it is implemented as a queue.

• The elements are added and deleted in a **FIFO** (First In First Out) manner.

The figure illustrates a queue containing there elements **A, B and C**. **A** is at the front of the queue and **C** is at the rear.

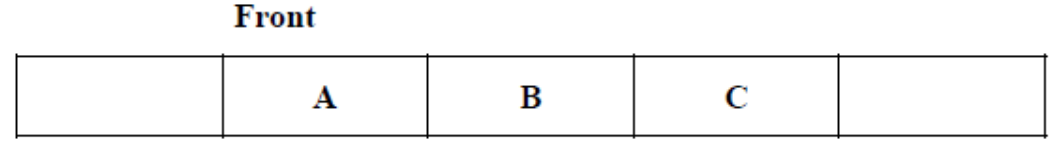

Rear

## **Basic Operations on Queue:-**

The two basic operations on queue are:-

- 1. Insert or Enqueue.
- 2. Delete or Dequeue.

## **1. Insert Operation on Queue:-**

In a queue, insert operation takes place at **rear** end. An "Enqueue" operation adds an item to the "rear" of the queue.

#### **Steps for inserting an Element in a Queue:-**

1. Initialize both the **front** and **rear** as -1, which means that the queue is empty.

2. When the first element will be inserted then the **rear** will be incremented by **1**.

3. If the **rear** reaches to **size**, then display a message that "The queue is full or Queue overflow".

#### **2. Delete Operation on Queue:-**

• In a queue, delete operation takes place at **front** end. The "Dequeue" operation removes the item at the "**front**" of the queue and returns it.

## **Steps for deleting an Element in a Queue:-**

1. When an element will be deleted from the queue the value of **front** will be incremented by **1**. 2. If the **front** reaches to **rear** value, then display a message that "The queue is empty or Queue underflow".

# **The program to insert and delete an element from the queue:**

```
#include<iostream>
using namespace std;
const int size=10;
int queue[size];
int rear=-1,front=-1;
void insert()
{
 int item;
if ((rear==size)&&(front==0))
  cout<<"Queue is Full:\n";
 else
   {
   cout<<"Enter Item: \n";
    cin>>item;
    rear++;
   queue[rear]=item;
   }
}
void delet()
{
int d;
 if (front==rear)
  cout<<" Queue is Empty: \n";
 else
 {
  front++;
   d=queue[front];
  cout<<"Item "<<d<<" is removed\n";
 }
}
void display()
{
 if (front==rear)
    cout<<"Queue is Empty \n";
else
    for(int i=front+1;i<=rear;i++)
    {
    cout<<"Queue[ "<<i<<"] --> ";
     cout<<queue[i]<<endl;
    }
}
```

```
int main()
{
 int n;
 cout<<"The Menue of Queue: \n";
 while (1)
   {
    cout<<"1- Add element: \n";
   cout<<"2- Remove element: \n";
    cout<<"3- Display elements: \n";
   cout<<"4- Exit element: \n";
    cin>>n;
    switch (n)
     {
      case 1: insert();
            break;
      case 2: delet();
            break;
      case 3: display();
            break;
     case 4: exit(0); default:cout<<"invalid choice\n" ;
     }
   }
   return 0;
}
```